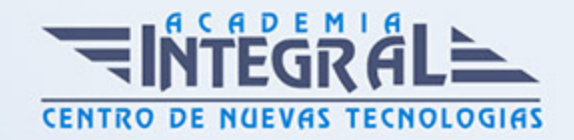

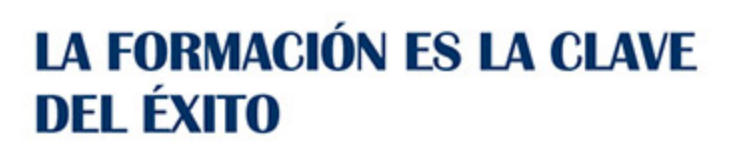

...............

# Guía del Curso

UF1013 Comprobación y Optimización del Programa CNC para el Mecanizado por Abrasión, Electroerosión y Procedimientos Especiales

Modalidad de realización del curso: A distancia y Online Titulación: Diploma acreditativo con las horas del curso

#### **OBJETIVOS**

Este curso se ajusta a lo expuesto en el itinerario de aprendizaje perteneciente a la Unidad Formativa UF1013 Comprobación y optimización del programa CNC para el mecanizado por abrasión, electroerosión y procedimientos especiales, incluida en el Módulo Formativo MF0094\_2 Mecanizado por abrasión, electroerosión y procedimientos especiales, regulada en el Real Decreto 684/2011, de 13 de Mayo, que permita al alumnado adquirir las competencias profesionales necesarias para mecanizar los productos por abrasión, electroerosión y procedimientos especiales.

### CONTENIDOS

UNIDAD FORMATIVA 1. COMPROBACIÓN Y OPTIMIZACIÓN DEL PROGRAMA CNC PARA EL MECANIZADO POR ABRASIÓN, ELECTROEROSIÓN Y PROCEDIMIENTOS ESPECIALES

UNIDAD DIDÁCTICA 1. FUNCIONES BÁSICAS DE PROGRAMACIÓN

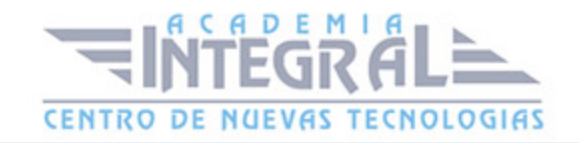

#### CON CNC.

- 1. Estructura de un programa CNC.
- 2. Identificación de las funciones relacionadas con las condiciones tecnológicas.
- 3. Interpolaciones circulares en avance programado y máximo de máquina.
- 4. Interpolaciones circulares sentido horario y anti-horario.
- 5. Utilización de subprogramas y funciones de repetición.
- 6. Interpretación de macros.
- 7. Significación de las funciones M
- 8. Genéricas.
- 9. Fabricante.

## UNIDAD DIDÁCTICA 2. UTILIZACIÓN DE ORDENADORES A NIVEL USUARIO

- 1. Entorno Windows y MSDOS.
- 2. Gestión de carpetas o directorios.
- 3. Reenumerar archivos.
- 4. Copiar archivos a unidades extraíbles.
- 5. Configuración de programas de comunicación.
- 6. Ejecución de programas de transmisión.

## UNIDAD DIDÁCTICA 3. MODOS DE OPERACIÓN EN MÁQUINAS CNC.

- 1. Acceso a pantallas.
- 2. Manual.
- 3. Desplazamiento en continuo, incremental y volante electrónico.
- 4. Introducción de datos manuales (MDI).
- 5. Editor de programas.
- 6. Normal, programación asistida, play back y teach-in.
- 7. Simulación gráfica por pantalla.
- 8. Mecanizado en modo automático
- 9. Ejecución en vacío, bloque a bloque y continua.
- 10. Comunicación

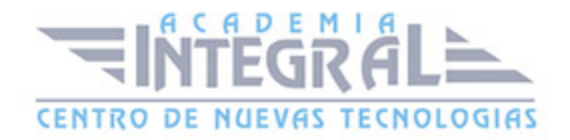

- 11. Entrada y salida de datos.
- 12. Tabla de orígenes.
- 13. Tabla de correctores.
- 14. Funciones específicas de la botonera y teclas del panel de mando.

# UNIDAD DIDÁCTICA 4. DETECCIÓN DE ERRORES, MEDIDAS CORRECTORAS E INFORMES DEL PROGRAMA DE CNC.

- 1. Análisis de las causas que producen el error.
- 2. Errores dimensionales.
- 3. Geométricos.
- 4. Superficiales.
- 5. Deformación de pieza.
- 6. Determinación y aplicación de medidas correctoras.
- 7. Creación de un registro de incidencias.
- 8. Cumplimentación de partes de averías.
- 9. Elaboración de informes de gestión de incidencias.

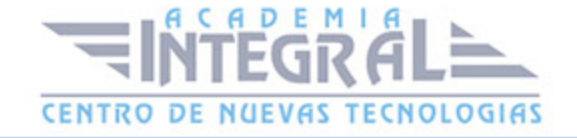

C/ San Lorenzo 2 - 2 29001 Málaga

T1f952 215 476 Fax951 987 941

#### www.academiaintegral.com.es

E - main fo@academiaintegral.com.es